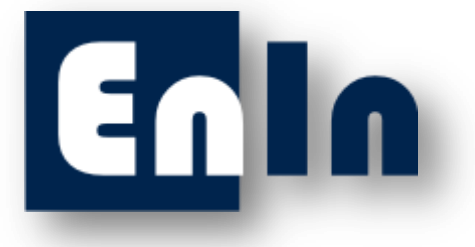

# **Компания «ИнжПром»**

## **ТЕХНИЧЕСКОЕ ПРЕДЛОЖЕНИЕ**

**НА РАЗРАБОТКУ И ПОСТАВКУ ДИНАМИЧЕСКОГО КОМПЬЮТЕРНОГО ТРЕНАЖЁРА, ОТВЕЧАЮЩЕГО ТРЕБОВАНИЯМ ФЕДЕРАЛЬНЫЕ НОРМЫ И ПРАВИЛА В ОБЛАСТИ ПРОМЫШЛЕННОЙ БЕЗОПАСНОСТИ** 

**"ОБЩИЕ ПРАВИЛА ВЗРЫВОБЕЗОПАСНОСТИ ДЛЯ ВЗРЫВОПОЖАРООПАСНЫХ ХИМИЧЕСКИХ, НЕФТЕХИМИЧЕСКИХ И НЕФТЕПЕРЕРАБАТЫВАЮЩИХ ПРОИЗВОДСТВ"**

*г. Санкт-Петербург*

*2014*

### Оглавление

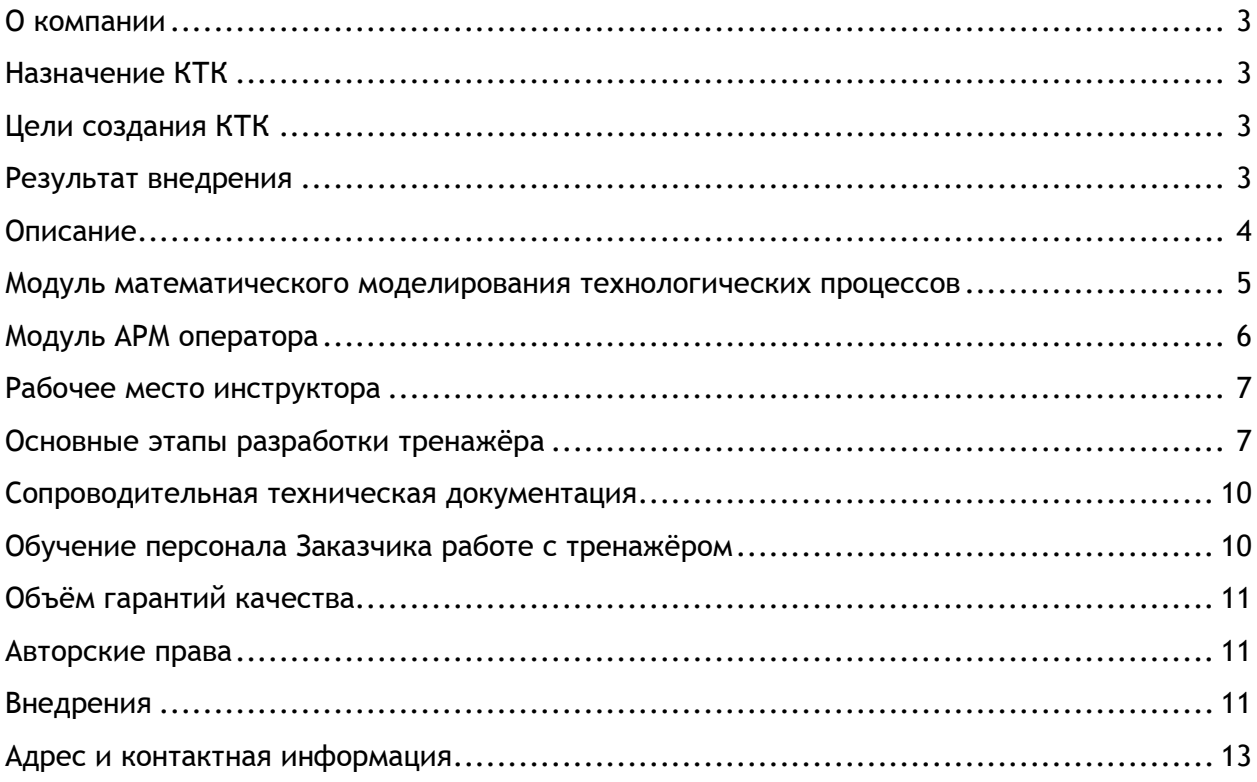

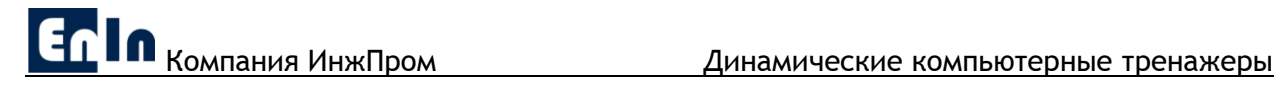

#### <span id="page-2-0"></span>**О компании**

Компания «ИнжПром» с партнерами по моделирования технологических процессов предлагает **динамические компьютерные тренажеры** нового поколение отвечающие требованием федеральные нормы и правила в области промышленной безопасности "Общие правила взрывобезопасности для взрывопожароопасных химических, нефтехимических и нефтеперерабатывающих производств" Утверждены приказом Федеральной службы по экологическому, технологическому и атомному надзору от 11.03.2013 N 96.

#### <span id="page-2-1"></span>**Назначение КТК**

Компьютерный тренажерный комплекс представляет собой программновычислительный комплекс в составе одного или нескольких персональных компьютеров (ПК), оснащенных системным и прикладным программным обеспечением, и объединенных в единую локальную сеть.

- Приобретение практических навыков безопасного управления технологическими объектами при пуске, нормальной эксплуатации и плановом останове, а также в аварийных ситуациях.
- Обучение и приобретение практических навыков выполнения работ по предупреждению, локализации и ликвидации аварийных ситуаций.
- Освоение технологического процесса и системы управления.
- Непрерывного и периодического контроля и тестирования уровня знаний, навыков ведения технологического процесса и локализации аварийных ситуаций.
- Повышение качества подготовки рабочих и инженерно-технических работников, занятых ведением технологического процесса и эксплуатацией оборудования.
- Снижение вероятности аварийных ситуаций, возникающих вследствие проявления человеческого фактора.

#### <span id="page-2-2"></span>**Цели создания КТК**

Разработка компьютерного тренажера преследует следующие цели: обучение навыкам безопасного управления технологическими процессами в штатных пусковых, переходных и установившихся режимах; обучение и приобретение практических навыков выполнения работ по предупреждению, локализации и ликвидации аварийных ситуаций; непрерывный и периодический контроль и тестирование уровня знаний и навыков ведения технологического процесса и локализации аварийных ситуаций.

#### <span id="page-2-3"></span>**Результат внедрения**

Внедрение на промышленном предприятии динамических компьютерных тренажёров обеспечивает:

 соответствие требованиям «Общих правил взрывобезопасности для взрывопожароопасных химических, нефтехимических и нефтеперерабатывающих производств»;

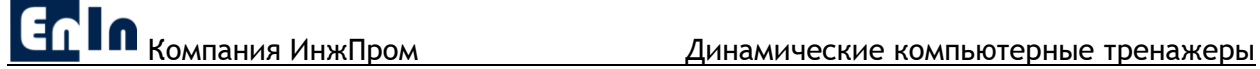

- уменьшение влияния человеческого фактора в условиях взрывопожароопасных производств;
- реальную возможность сэкономить значительные финансовые средства снижением вероятности аварий;
- непрерывную профессиональную подготовку персонала предприятия;
- разумное инвестирование в безопасность.

#### <span id="page-3-0"></span>**Описание**

На рисунках представлены общая и детальная схемы замещения реального технологического объекта его математической моделью для обучения персонала предприятия.

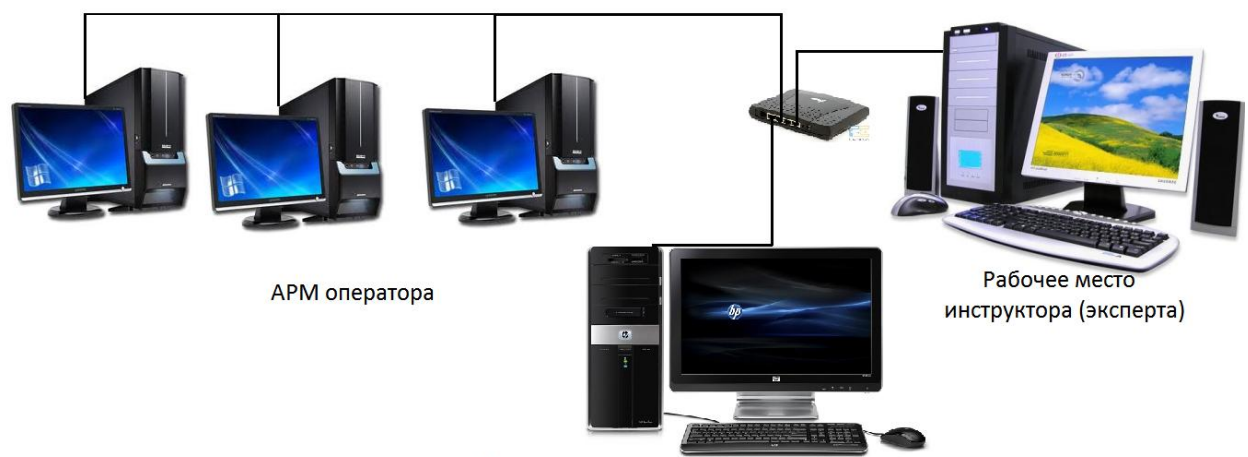

Математическая модель Технологического процесса

*Рис. 1. Структура динамического компьютерного тренажёра.*

Структура тренажёра (рис. 1) включает три модуля:

- 1. Модуль математического моделирования технологического объекта;
- 2. Автоматизированное рабочее место (АРМ) оператора.
- 3. Рабочее место инструктора (эксперта);

Модуль математического моделирования состоит из 5 базовых компонентов:

- 1. Адекватные динамические модели:
	- физико-химических свойств компонентов и их смесей;
	- технологических процессов, протекающих в технологическом оборудовании;
	- системы управления и ПАЗ.
- 2. Конструктор технологических мнемосхем.
- 3. Учебно-методическое обеспечение:
	- комплекс стандартных учебных упражнений: пуск, ведение технологического процесса, плановый останов, возможные неполадки и аварийные ситуации;
	- справочная система;
	- обучающие видеоролики.
- 4. Справочная система.
- 5. Базы данных.

Модуль АРМ оператора полностью имитирует существующее рабочее место оператора, и имеет два варианта реализации:

- 1. с использованием программного обеспечения существующей РСУ (требует приобретения дополнительной лицензии производителя РСУ);
- 2. с использованием программы, имитирующей существующую РСУ (не требует дополнительных затрат).

Рабочее место инструктора содержит набор инструментов, необходимый и достаточный для эффективного дистанционного администрирования учебным процессом и создания (редактирования) учебных упражнений с нестандартными сценариями. Тренажёр не связан с промышленной АСУТП, и работает независимо от неё. Тренажёр в базовой конфигурации включает все указанные модули, и может быть успешно использован для изучения и освоения технологического процесса, отработки навыков безопасного управления технологическими процессами. Базовая конфигурация тренажёра предоставляет широкие возможности для гибкой организации учебного процесса и ориентирована как на индивидуальное обучение и тестирование, так и на коллективные занятия под контролем инструктора. Возможны также другие варианты конфигураций тренажёра в зависимости от комбинации модулей.

#### <span id="page-4-0"></span>**Модуль математического моделирования технологических процессов**

Тренажёр включает в себя максимально приближённые к реальным динамические модели процессов химической технологии, автоматизированной системы управления технологическими процессами (АСУТП), а также системы противоаварийной автоматической защиты (ПАЗ). Используемые динамические модели представляют собой системы дифференциальных уравнений материального и теплового балансов, а так же уравнений, описывающих тепло-массообменные, кинетические, термодинамические, равновесные, гидродинамические, гидравлические и другие аспекты процессов химической технологии. Динамические модели настраиваются на каждый технологический объект индивидуально с целью достижения адекватной имитации процессов, протекающих в оборудовании. Модели имитируют различные технологические ситуации во всем диапазоне изменения параметров технологического режима от пуска до останова, а также аварийные ситуации.

Пользовательский интерфейс модуля математического моделирования тренажёра содержит набор команд, реализованный в виде интерактивных элементов, обеспечивающих адекватное восприятие и интуитивное понимание пользователем логики и последовательности действий при работе с тренажёром. Расположение этих элементов обеспечивает удобство, эргономичность и наглядность.

В состав тренажёра входит учебно-методическое обеспечение, включающее комплекс упражнений, справочную систему и обучающие видеоролики, обеспечивающие высокую эффективность обучения и тестирования. Комплекс стандартных упражнений предназначен для отработки практических навыков безопасного управления технологическими процессами в различных ситуациях: пуск, ведение, останов, а также в аварийных ситуациях. Перечень упражнений разрабатывается индивидуально для каждого технологического объекта.

Выполнение упражнения подразумевает исполнение оператором мероприятий по достижению конечной цели, определяемой сценарием выбранного упражнения. Выполняя эти мероприятия, оператор взаимодействует с математической моделью технологического объекта посредством технологической мнемосхемы, на которой он может выполнять различные операции:

- открытие/закрытие ручной запорной арматуры;
- пуск/останов электродвигателей насосов, АВО и других машин и аппаратов по месту;

**ET In KOMPLAN AND KOMPANY AND THE REAL PROPERTY** 

- отслеживание динамики параметров технологического режима;
- $\bullet$ и другие операции.

В режиме обучения оператору доступна справочная система с необходимыми документами (технологический регламент, ПЛАС, инструкции и др.), предоставляется неограниченное количество попыток выполнения упражнений с регистрацией или без в личной карточке.

В режиме тестирования справочная система недоступна, результаты тестирования фиксируются в личной карточке, и заключаются в проверке соблюдении правильной последовательности действий, отсутствия лишних операций, достижения параметров технологического режима регламентных значений, продолжительность выполнения Предусмотрена возможность настройка скорости упражнения. молелирования технологических процессов. В состав тренажёра входит конструктор (рис.2.), на котором собираются математические модели технологических объектов, и посредством, которого Заказчик может выполнять актуализацию изменений технологической схемы объекта силами специалистов АСУТП и технологов самого предприятия.

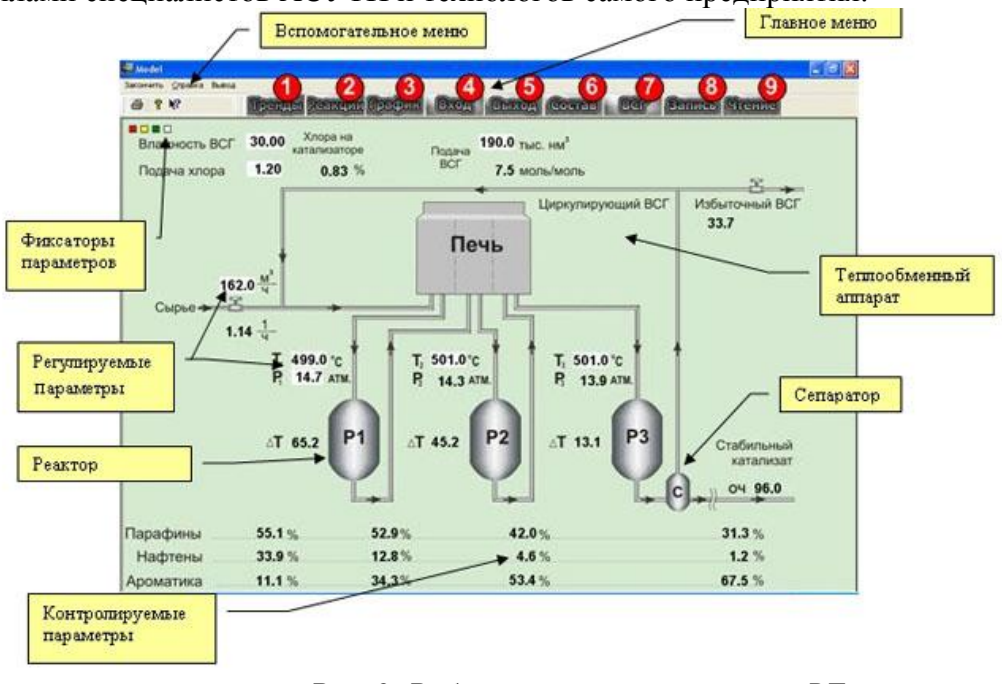

Рис. 2. Рабочее окно конструктора RTsim.

в процессе Bce действия операторов, реализуемые выполнения упражнения, протоколируются. Изменения параметров технологического режима фиксируются в базе данных.

#### <span id="page-5-0"></span>Модуль АРМ оператора

Интерфейс и функциональность этого модуля определяются программным обеспечением промышленной РСУ, используемой на предприятии.

Первый вариант реализации модуля APM оператора предполагает подключение математической модели к проекту автоматизации, сконфигурированному в программном обеспечении промышленной РСУ, подменяя собой реальный технологический объект. Имеется опыт практической реализации такого подключения к РСУ:

- 1. Centum CS3000 R3 Yokogawa
- 2. DeltaV Emerson Process Management ик SCADA:

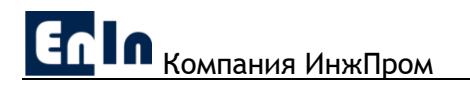

- 1. Wonderware InTouch HMI
- 2. RSView32:
- 3. Simatic WinCC.

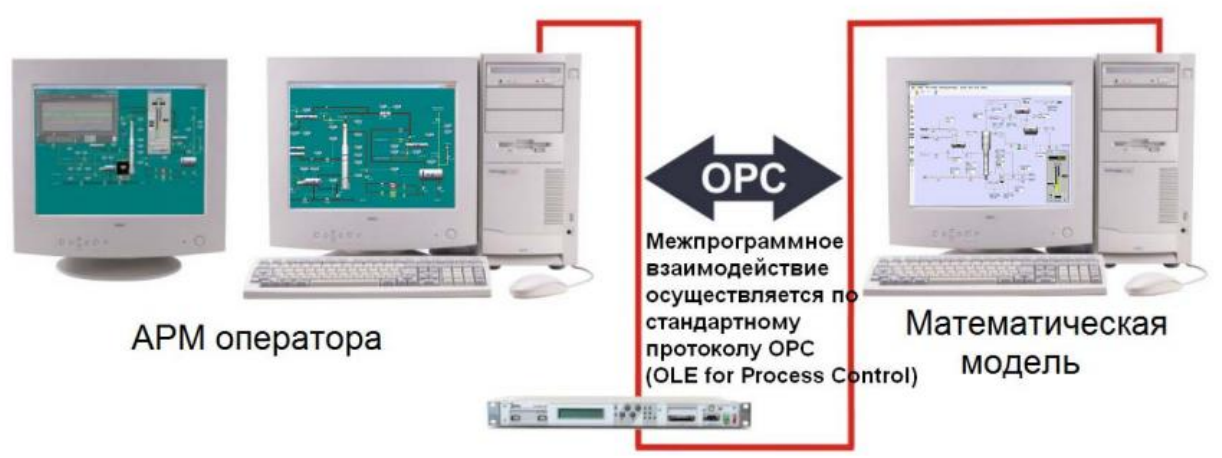

Рис. 3. Механизм взаимодействия АРМ оператора и математической модели технологического объекта.

Взаимодействие АРМ оператора и математической модели осуществляется посредством стандартного ОРС протокола. Такой механизм обеспечивает возможность подключения к любой PCУ или SCADA, поддерживающей протокол ОРС.

Проект РСУ, используемый в модуле АРМ оператора, запускается на отдельном персональном компьютере, не связанном с действующей РСУ технологического объекта.

Второй вариант реализации модуля АРМ оператора предполагает имитацию существующей РСУ средствами разработчика тренажёра. Преимуществами данного варианта является отсутствие дополнительных затрат на лицензию производителя РСУ и возможность самостоятельного конфигурирования эмулятора РСУ специалистами АСУТП Заказчика в случае смены РСУ.

#### <span id="page-6-0"></span>Рабочее место инструктора

Предусматривает возможность:

- создания и редактирования нестандартных заданий к упражнениям, содержащих различные последовательности возникновения произвольных технологических, нештатных и аварийных ситуаций;
- дистанционного назначения нестандартных упражнений ученикам;
- дистанционного доступа ко всем интерактивным элементам управления модуля математического моделирования:
- дистанционного контроля над ходом тренинга, анализа и оценки результатов  $\bullet$ выполнения упражнений всех учеников;
- $\bullet$ дистанционного администрирования базой данных пользователей  $\overline{M}$ результатами их работы;
- использование справочной системы.

#### <span id="page-6-1"></span>Основные этапы разработки тренажёра

Лля разработки компьютерного тренажёра необходимо выполнение следующего перечня работ:

ЕС В Компания ИнжПром <u>Динамические компьютерные тренажеры</u>

1. Обследование и анализ конструктивных и технологических характеристик химикотехнологического объекта.

1.1. Сбор данных по аппаратурному и конструктивному оформлению химикотехнологического объекта:

- спецификация технологического оборудования;
- сборочные чертежи аппаратов и контактных устройств;
- геометрические характеристики трубопроводов (Dу, количество и

длина прямолинейный участков; количество изгибов, их кривизна, угол и пр.);

- спецификация и характеристика запорной арматуры, с указанием
- ручного и электрического привода;
- конструктивные и технологические характеристики насосов;
- карта размещения элементов химико-технологического объекта в пространстве (генплан);

1.2. Анализ технологических схем химико-технологического объекта.

Сбор и обобщение информации о параметрах технологического режима и условиях протекания процессов на основе исторической базы данных по параметрам технологического режима, режимных листов и данных аналитического контроля в пусковых, переходных и остановочных режимах; карты технологических режимов, а также технологического регламента и инструкций операторов.

Составление материальных балансов.

1.3. Сбор и формализация данных по физико-химическим и термодинамическим свойствам индивидуальных компонентов, используемых в производстве:

- химическая формула индивидуального компонента;
- критические давление, температура, объем и плотность;
- фактор ацентричности;
- нормальная температура кипения;
- параметр растворимости;
- дипольный момент;
- энергия Гиббса образования идеального газа;
- зависимости плотности, теплоемкости, энтальпии, вязкости,
- теплопроводности паровой и жидкой фаз от термодинамических
- параметров;
- зависимость силы поверхностного натяжения от температуры;
- зависимость давление насыщенного пара от температуры;
- зависимость скрытой теплота парообразования от температуры;
- другие.

Формализация данных предполагает поиск аппроксимирующей функции и определение ее коэффициентов для каждого рассматриваемого свойства индивидуального компонента.

1.4. Разработка математических моделей для расчета физико- химических и термодинамических свойств разделяемой смеси в зависимости от температуры, давления и концентрации индивидуальных компонентов.

1.5. Сбор данных по АСУТП, систем противоаварийной автоматической защиты (ПАЗ) и противопожарной автоматики:

- схема автоматизации (точки измерений, контуры автоматического регулирования и стабилизации и пр.);
- спецификация контрольно-измерительных приборов и средств
- автоматизации, наименование позиций, настройки регуляторов, уставки, шкалы и пр.;

Компания ИнжПром Динамические компьютерные тренажеры

- система сбора, обработки, накопления и представления информации и отчетной документации;
- карты уставок технологических защит;
- перечень сигнализаций и блокировок;
- алгоритмы систем ПАЗ и противопожарной автоматики.

1.6. Анализ ПЛАС. Обобщение информации о возможных аварийных ситуациях и мероприятий по их предупреждению и локализации.

2. Разработка математических моделей технологических процессов, АСУТП, систем ПАЗ и противопожарной автоматики.

2.1. Синтез динамических математических моделей процессов, протекающих в технологическом оборудовании химико-технологического объекта: реакционные процессы, теплообмен, тепло-массообмен, термодинамика, гидродинамика, ректификация; абсорбция и др.

2.2. Синтез математических моделей систем АСУТП.

2.3. Синтез математических моделей систем ПАЗ и противопожарной автоматики.

2.4. Синтез математических моделей динамики химико-технологического объекта в целом.

3. Разработка алгоритма и моделирующей программы химико-технологического объекта. Отладка и настройка программы.

4. Идентификация и верификация синтезированных математических моделей к условиям работы химико-технологического объекта.

4.1. Идентификация и верификация динамических математических моделей процессов, протекающих в технологическом оборудовании химико-технологического объекта: подбор кинетических коэффициентов, коэффициентов активности компонентов,

гидравлического сопротивления, коэффициентов критериальных уравнений и других настроечных коэффициентов.

4.2. Идентификация и верификация математических моделей систем автоматического регулирования и ПАЗ химико-технологического объекта: настройка контуров автоматического регулирования, подбор настроек регуляторов, настройка алгоритмов ПАЗ и пр.

4.3. Идентификация и верификация общей математической модели динамики химикотехнологического объекта.

5. Разработка интерактивного пользовательского интерфейса компьютерного тренажёра.

5.1. Разработка учебного места оператора с имитацией функциональной клавиатуры, пультов управления, а также всех экранных форм и мнемосхем, максимально приближенной к реальному АРМу.

5.2. Разработка функционального обеспечения в строгом соответствии с рабочим местом оператора химико-технологического объекта.

5.3. Разработка интегрированной среды тренажёра, объединяющей в себе все вышеперечисленные модели и другие нижеуказанные компоненты.

5.4. Подключение проекта автоматизации промышленной РСУ или SCADA к динамическим моделям технологического объекта.

6. Разработка и формализация сценариев действий персонала по всем блокам при: плановом пуске и останове, смене технологического режима, аварийных ситуациях, нештатных ситуациях и пр. на основе анализа ПЛАСа, технологических инструкций и опыта работы старших аппаратчиков.

7. Разработка учебно-методического обеспечения.

7.1. Разработка компьютерных роликов, демонстрирующих корректное выполнение упражнений.

8. Разработка справочной системы.

8.1. Разработка электронного учебника, включающего в себя технологические регламент, технологические инструкции операторов.

8.2. Разработка руководства пользователя компьютерного тренажёра.

8.3. Разработка учебно-методического обеспечения компьютерного тренажёра.

8.4. Разработка комплекса упражнений по стандартным регламентным, специфическим, нештатным и аварийным ситуациям (пуск, останов, нормальная эксплуатация технологического оборудования и др.)

9. Разработка баз данных компьютерного тренажёра, в которых накапливается и хранится информация о каждом пользователе:

- личные данные пользователя;
- информация о выполненных упражнениях с указанием даты и
- полученной оценки;
- данные по невыполненным упражнениям;
- другие данные.

10. Разработка функционального обеспечения, позволяющего реализовывать в виртуальной модели химико-технологического объекта все мероприятия, необходимые для управления химико-технологическим объектом, а также локализации и ликвидации аварийных ситуаций.

11. Разработка сетевого обеспечения компьютерного тренажёра.

12. Отладка всех блоков тренажёра, выявление и исправление ошибок

13. Проведение испытаний программного обеспечения компьютерного тренажёра.

14. Разработка сопроводительной документации.

15. Гарантийное обслуживание. Обучение операторов и персонала, ответственного за обучение, эксплуатации тренажёра, а также консультации по различным вопросам, связанным с тренажёром.

#### <span id="page-9-0"></span>**Сопроводительная техническая документация**

Тренажёр комплектуется сопроводительной технической документацией, состоящей из:

- инструкции по эксплуатации;
- руководства пользователя;

 Инструкция по эксплуатации содержит описание по инсталляции составных элементов тренажёра, а также информацию по эксплуатации (администрированию). Руководство пользователя содержит описание интерфейса тренажёра.

Комплекс упражнений содержит листинг упражнений, описывающий последовательность действий при переводе моделируемого технологического объекта из одного состояния в другое.

Журнал экспертизы содержит перечень возможных ошибочных действий пользователя по каждому упражнению с указанием величины штрафа (весового коэффициента).

#### <span id="page-9-1"></span>**Обучение персонала Заказчика работе с тренажёром**

<span id="page-9-2"></span>Компания ИнжПром проводит обучение персонала, ответственного за проведение занятий, работе с тренажёром после его сдачи в эксплуатацию, в том числе в период гарантийного обслуживания.

#### **Объём гарантий качества**

Компания ИнжПром обеспечивает гарантийное обслуживание после сдачи тренажёра в эксплуатацию в части сопровождения программного обеспечения. Неполадки и сбои программного обеспечения тренажёра, неточности в документации, выявленные в гарантийный период, устраняются поставщиком за свой счёт и в короткие сроки.

Срок гарантийного обслуживания тренажёра 12 (Двенадцать) месяцев с момента сдачи в эксплуатацию.

В постгарантийный период компания СВУ осуществляет техническую поддержку.

#### <span id="page-10-0"></span>**Авторские права**

Компания ИнжПром предоставляет Заказчику право на использование программного обеспечения тренажёров без ограничения срока действия на условиях простой неисключительной лицензии (п/п 1. п. 1 ст. 1236 ГК РФ).

#### <span id="page-10-1"></span>**Внедрения наших партнеров**

#### **Разработки для промышленных предприятий:**

**ОАО «Татнефть»**, управление «Татнефтегазпереработка» г.Альметьевск:

- Газофракционирующая установка (ГФУ)–300 в 2002 году.
- Установка низкотемпературной конденсации и ректификации в 2003
- году. Конфигурация.
- Установка осушки и очистки нефтяного газа в 2007 году.
- Каскадная холодильная установка в 2010 году.
- Установка криогенной сепарации в 2013 году.

#### **ОАО «Нижнекамскнефтехим»:**

1. Завод «Стирола и полиэфирных смол»

- Производство стирола и окиси пропилена: блок ректификации в 1998 году, обновлен в 2006 году. Конфигурация:
- Производство стирола и этилбензола: блок ректификации в 2008 году.

Конфигурация.

- 2. Завод «Этилен-450» в 1999 году:
	- Установка выделения этан-этиленовой фракции.
	- Установка ректификации узла очистки пирогаза.

3. Завод «Окись этилена»:

- Установка получения окиси этилена: реакторный блок, узел нагрева
- органического теплоносителя в 2006 году. Конфигурация.
- Отделение перегонки окиси этилена, промежуточный склад в 2006 году.
- Склад товарной окиси этилена в 2011 году.
- Производство окиси этилена с побочным получением моноэтиленгликоля в 2012г.
- 4. Завод «Полиолефинов», производство полипропилена в 2008 году.

**ОАО «Петрокам»,** г.Нижнекамск в 2008 году: производство гликолей.

#### **ОАО «Казаньоргсинтез»**:

1. Завод «Оргпродукты», узел выделения товарной окиси этилена в 2003 году.

2. Завод «Этилен», узлы гидрирования ацетилена в 2003 году.

3. Учебный тренажер для вузов, проф. лицеев и училищ в 2008 году.

Разработка, совместо с ИЦ «Интегра».

4. Склад сжиженных углеводородных газов в 2011 году. Разработка, совместно с ИЦ «Интегра» г.Казань.

5. Завода Бисфенол А, цех 0403-0406. Разработка, совместно с ИЦ «Интегра» г.Казань в 2013 году.

**ЗАО «Севертэк»**, Южно-Шапкинское нефтегазовое месторождение в 2006 году:

- Установка сепарации нефти.
- Установка очистки от сероводорода и стабилизации нефти.
- Установка сероочистки топливного газа.
- Установка осушки топливного газа.
- Установка компримирования низкого, среднего и высокого давления.
- Установка компримирования по закачке газа в пласт.
- Факельная, дренажная системы
- Установка нагрева и циркуляции теплоносителя
- Установка подготовки технологической воды и закачки в пласт.
- Резервуарный парк и насосная.
- Установка пожаротушения.
- Системы азота и воздуха КИПиА.

**ОАО «Новатэк»**, Пуровский завод по переработке конденсата, г. Пуровск в 2008 году:

- Цех подготовки и переработки конденсата.
- Цех хранения и отгрузки продукции.

**ОАО «Группа Илим»**, Усть-Илимский лесопромышленный комбинат,

г. Усть-Илимск Иркутская область в 2009 году:

- Узел осушки сырого таллового масла (установка ректификации
- талового масла).
- Узел выделения пека.
- Узел получения канифоли.
- Узел выделения лёгких масел.
- Узел получения жирных кислот и дистиллированного таллового масла.
- Отделение модификации канифоли.
- Отделение производства скипидара очищенного и пинена технического.
- Установка получения сернистой кислоты.
- Установка производства двуокиси хлора.
- Узел нагрева горячего теплоносителя.

**ООО «Волховнефтехим»** в 2011 году. Типовой компьютерный тренажер установки ЭЛОУ АТ.

**ООО «Менделеевсказот»** в 2013 году. Динамический компьютерный тренажер склада жидкого аммиака и сливо-наливных эстакад с использованием 3D-симулятора пространства.

**ОАО «ТАИФ-НК»**, г. Нижнекамск (Планируется сдача в 2013 году).

Разработка совместно с ООО «Иокогава Электрик СНГ»:

- Цех №7 НПЗ. Товарный склад нефтепродуктов.
- Цех№8 НПЗ. Товарный склад сернистых нефтепродуктов.
- Цех №3 Завода Бензинов.
- Цеха №№2,4,7 Завода бензинов. Прием, хранение отгрузка товарной продукции.

**ООО «НОВАТЭК-Усть-Луга»**, Комплекс по перевалке и фракционированию

стабильного газового конденсата и продуктов его переработки в морском порту Усть-Луга. Планируется сдача в 2014 году. Разработка совместно с «НИЦ Инкомсистем».

**ООО «РН-Комсомольский НПЗ»**, База хранения и отгрузки сжиженных

газов в 2013 году. Разработка совместно с ЗАО «Хоневелл».

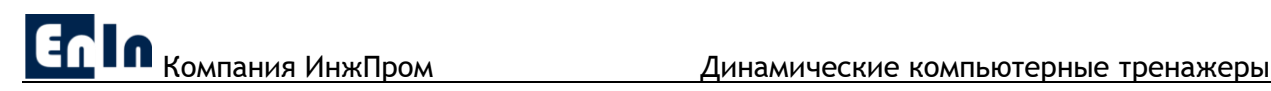

#### **ООО «ОНХ-Технологии»**, разработка математической моделей

(алгоритма) расчета физико-химических свойств газов и жидкостей, разработка математической модели (алгоритма) расчета фазового равновесия газ-жидкость с использованием уравнения состояния Пенга-Робинсона в 2013 году.

#### **Разработки для учебных заведений:**

**Государственное образовательное учреждение среднего**

**профессионального образования «Салаватский индустриальный колледж»**, г. Салават в 2007 г.

 **Государственное бюджетное образовательное учреждение начального профессионального образования «Профессиональный лицей № 44»**, г. Нижнекамск в 2008 году.

 **Федеральное государственное образовательное учреждение среднего профессионального образования «Нижнекамский нефтехимический колледж»**, г. Нижнекамск в 2009 году.

 **Государственное автономное образовательное учреждение среднего профессионального образования «Нижнекамский технологический колледж»**, г. Нижнекамск в 2010 году.

 **Государственное бюджетное образовательное учреждение среднего профессионального образования «Казанский нефтехимический колледж»**,

#### <span id="page-12-0"></span>**Адрес и контактная информация**

Общество с ограниченной ответственностью «ПСК «ИнжПром».

Юридический адрес: 199106, г. Санкт-Петербург, В.О. Большой пр., дом 99, лит.А .

Почтовый адрес: 199106, г. Санкт-Петербург, В.О. Средний пр., дом 86 . Телефон/Факс: (812) 6020298 engindas@engindas.ru [www.engindas.ru](http://www.engindas.ru/)

Директор, к.т.н. Кадыров Энвер